## SAP ABAP table CNV MBT UT DUMPS {Unit test dumps}

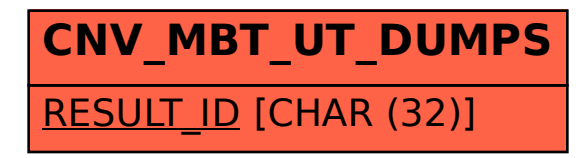